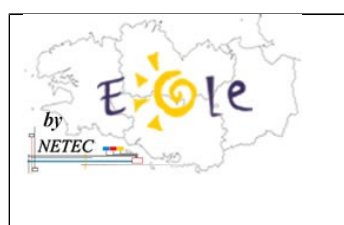

## **Fiche de mots de passe** *-* **Ecole x - VILLE**

## *Document réservé au directeur*

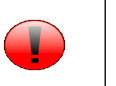

## **Ecole Numérique Rurale ENR-EOLE-NETEC**

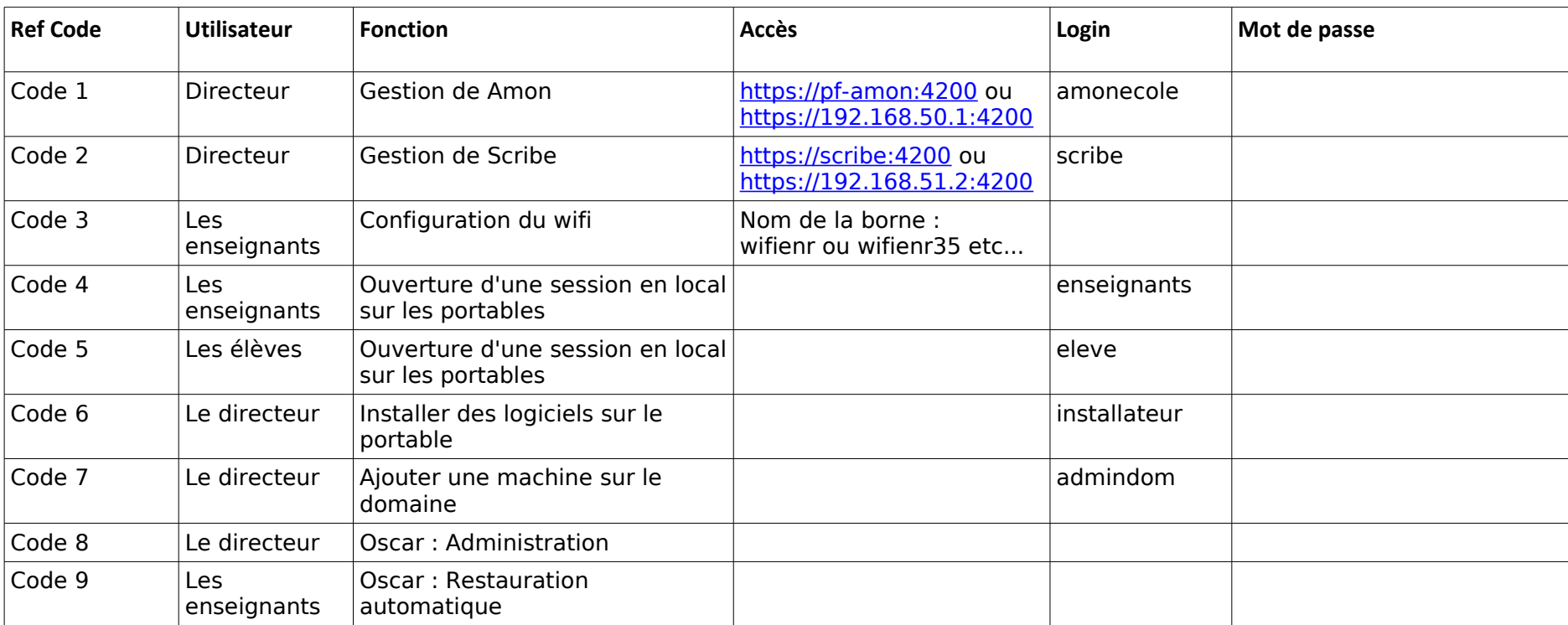

- **Accès distant à la gestion du serveur** : https://ecoxx-nom-etablissement.ecbretagne.org:4200 (*cf. Tuto-O8*)
- **Accès distant au portail web « ENT-Envole » du serveur** : http://ecoxx-nom-etablissement.ecbretagne.org puis authentification utilisateur
- *Paramétrage du navigateur web pour postes non intégrés au domaine :* serveur Proxy = Adresse : 192.168.50.1 et Port : 3128